# **CLOCK! крякнутая версия Patch With Serial Key Скачать бесплатно (Updated 2022)**

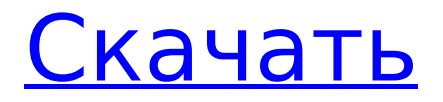

### **CLOCK! Crack + Product Key [Mac/Win]**

Часы! гаджет для рабочего стола предоставит вам всю необходимую информацию о вашем расписании, не жертвуя вашим временем. Это часы, специально созданные для современного рабочего стола. Приложение можно взять с собой на USB-накопитель на следующий компьютер, чтобы оно всегда знало время! Беспроводной маршрутизатор D-Link AC3200 — это именно то, что вам нужно, чтобы начать использовать ZRU Digital в полной мере. Это быстрый маршрутизатор, способный практически на все, о чем вы только можете подумать. Он имеет 6 беспроводных интерфейсов, четыре из которых совместимы с новейшим стандартом 802.11n. Таким образом, вы можете безопасно подключаться к Интернету через кабель Ethernet или по беспроводной сети и просматривать информацию в Интернете. Удобный для чтения интерфейс Вы обнаружите, что веб-интерфейс маршрутизатора D-Link AC3200 очень прост в использовании. Как и у других маршрутизаторов D-Link, интерфейс интуитивно понятен. Это не будет отнимать у вас энергию, заставляя вас выполнять сложные задачи, и вы можете легко изменить настройки, включая IP-адрес. Вы даже можете создать собственные динамические DNS-адреса или настроить сеть Wi-Fi с ограниченным доступом в мгновение ока. Растущее количество DNS-серверов Несмотря на то, что D-Link AC3200 имеет 6 беспроводных интерфейсов, вам все равно придется приобрести как минимум два DNSсервера, чтобы использовать маршрутизатор D-Link AC3200. Маршрутизатор поставляется со встроенным, но вы также можете настроить второй или более. Обратите внимание, что новый маршрутизатор поддерживает до 16. Если вам нужно использовать больше DNS-серверов, подумайте о покупке их отдельно. Дополнительные функции D-Link D-Link AC3200 также имеет возможность получения собственного IP-адреса через частную сеть. Кроме того, маршрутизатор поддерживает второй порт Ethernet, который можно использовать для добавления принтера или любого другого периферийного устройства. Маршрутизатор D-Link AC3200 — Руководство пользователя Когда вы покупаете подержанный маршрутизатор D-Link, это обычно означает, что есть какие-то скрытые повреждения, поэтому убедитесь, что вы не получили в свои руки более старую модель! Вы также должны убедиться, что вы прочитали руководство пользователя перед его покупкой. Маршрутизатор D-Link AC3200 часто задаваемые вопросы Как настроить роутер D-Link AC3200? Это не очень сложный процесс. Все, что вам нужно сделать

#### **CLOCK! Activator**

ЧАСЫ! это настраиваемый будильник, который не просто полагается на системные часы для получения информации. ЧАСЫ! учитывает распорядок дня пользователя и настраивает время будильника под свои нужды. ЧАСЫ! Функции: • Обои • Календарь • Калькулятор • Заметки • Сравнение заметок • Вздремнуть • Запрещать • Только для опытных пользователей: \* Будильники: будильники настраиваются путем добавления нескольких элементов с пользовательскими звуковыми и текстовыми сообщениями. \* Цветовая тема: настраивайте цвета в ЧАСАХ! перейдя в панель управления внешним видом. \* Печатный движок: измените печатный движок в CLOCK! перейдя в панель управления набором текста. \* Скорость печати: измените скорость печати в часах! перейдя в панель управления набором текста. \* Часы: меняйте часы, минуты и секунды в ЧАСАХ! перейдя в панель управления часами. \* Часы в режиме ожидания: меняйте часы, минуты и секунды в ЧАСАХ! перейдя в панель управления часами. \* Год: Измените год в ЧАСАХ! перейдя в панель управления годом. \* Дата: Измените дату в ЧАСАХ! перейдя в панель управления датой. \* Auto-Type: Измените настройки автотипа в CLOCK! перейдя в панель управления набором текста. \* Автокопирование: измените настройки автокопирования в CLOCK! перейдя в панель управления набором текста. \* Голос: Измените настройки голоса в CLOCK! перейдя в панель управления речью. \* Отключение звука: измените настройки отключения звука в CLOCK! перейдя в панель управления речью. \*

Камера: измените настройки камеры в ЧАСАХ! перейдя в панель управления камерой. \* Положение камеры: измените положение камеры в CLOCK! перейдя в панель управления камерой. \* Свобода слова: измените настройки свободы слова в CLOCK! перейдя в панель управления речью. \* Громкость голоса: измените громкость голоса в CLOCK! перейдя в панель управления речью. \* Микрофон: измените настройки микрофона в CLOCK! перейдя в панель управления речью. \* Экспозиция камеры: измените настройки экспозиции камеры в CLOCK! перейдя в панель управления камерой. • Часы: просмотр текущего времени в ЧАСЫ! перейдя в панель управления календарем. • Примечание. Добавляйте, удаляйте или перемещайте заметки в CLOCK! отправившись в 1709e42c4c

### **CLOCK! Free Registration Code [Win/Mac]**

ЧАСЫ! (Custom Clock Widget) — настольное приложение, разработанное Echelon Software. Программа позволяет создавать собственные часы для рабочего стола, а также включает в себя ряд полезных функций. Вы можете начать с часов, которые вы хотите, ввести целевую дату или время и установить время, а также дату. Вы также можете настроить будильник, который будет звонить в любое время, когда вы сочтете это необходимым, с типом уведомления, таким как сообщение или звук. Когда будильник сработает, приложение откроет простое окно, чтобы сообщить вам об этом. Приложение поставляется с чистым интерфейсом, которым просто приятно пользоваться. Более того, он поддерживает как Windows 7, так и Windows 8, а установка совершенно безболезненна благодаря простой в использовании процедуре установки программы. Одна интересная особенность программы заключается в том, что вы можете решить сохранить копию своих часов для дальнейшего использования. Когда вы это сделаете, виджет будет сохранен, и вы сможете легко получить к нему доступ из любой точки ОС Windows. Например, на настольном ПК вы сможете открыть программу и установить часы с настольного гаджета. Приложению требуется место на рабочем столе около 5 МБ, и вы не можете настроить более одного виджета на рабочем столе. Это важный аспект программы, так как ограниченное количество слотов определенно может стать проблемой. Однако приложение отлично работает в Windows 8.2, и вы даже можете создать несколько часов, если хотите отображать разные детали на целевом экране. Программа оснащена мощными функциями, и вы определенно можете потратить много времени на ее настройку. Ваше творчество обязательно будет вознаграждено некоторыми интересными эффектами. Функции: Создайте виджет часов на рабочем столе: Вы можете использовать программу для создания различных часов для вашего настольного гаджета, таких как часы с подвижным значком, те, которые показывают текущее время и дату, или даже виджет, который выглядит как цифровые часы.Вы даже можете выбрать отображение целевой информации вместе с отображаемым в данный момент изображением рабочего стола или даже добавить индикатор выполнения. Используйте инструмент календаря: Вы можете использовать программу, чтобы отметить важные дни и события в календаре. Доступный календарь включает месячный календарь, а также ежедневный, недельный, месячный и годовой. Запустите свой собственный почтовый ящик: Если вы хотите быть в состоянии

#### What's New in the?

ЧАСЫ! это продвинутый настольный будильник с интуитивно понятным пользовательским интерфейсом и несколькими вариантами конфигурации. ЧАСЫ! можно настроить в соответствии с вашей работой, и он разбудит вас в нужный момент! Пожалуйста, прочитайте руководство для полного описания команд, доступных в CLOCK!. Вы действительно не должны покупать компьютер без антивирусного программного обеспечения. Особенно не компьютеры Windows, поскольку Windows является одним из самых больших векторов для вирусов и вредоносных программ. Наш полный обзор лучшего антивирусного программного обеспечения 2014 года находится здесь. Я могу Безопасность системы Омега Если вы ищете экономичное программное обеспечение для обеспечения безопасности, не ищите дальше. Тот факт, что вы используете Windows, не означает, что вам нужно тратить целое состояние на программное обеспечение для обеспечения безопасности. Наш полный обзор лучшего антивирусного программного обеспечения 2016 года находится здесь. Я могу Помощь и советы по работе с ПК Что такое «Лучшая покупка»? Что означают логотипы Best Buy? Эти странные маленькие логотипы стали неотъемлемой частью розничного рынка электроники. Логотип Best Buy был разработан графическим дизайнером, работавшим в Хьюстоне, штат Техас, в сети магазинов стереооборудования под названием «Sam Goody» в 1979 году для бывшего корпоративного владельца компании С.D. Системы. Логотип, появившийся в

результате этого девятимесячного проекта (и двух других фирм, разработанных в общей сложности шестью агентствами), стал центральным элементом попытки компании выделиться среди множества конкурентов. В этой статье мы более подробно рассмотрим «Лучшая покупка» и ее значение. Читать дальшеЧитать меньше Что означают логотипы Best Buy? Эти странные маленькие логотипы стали неотъемлемой частью розничного рынка электроники. Логотип Best Buy был разработан графическим дизайнером, работавшим в Хьюстоне, штат Техас, в сети магазинов стереооборудования под названием «Sam Goody» в 1979 году для бывшего корпоративного владельца компании C.D. Системы.Логотип, появившийся в результате этого девятимесячного проекта (и двух других фирм, разработанных в общей сложности шестью агентствами), стал центральным элементом попытки компании выделиться среди множества конкурентов. В этой статье мы более подробно рассмотрим «Лучшая покупка» и ее значение. Описание «Лучшая покупка» Слоган «Лучшая покупка в мире» часто используется для описания философии бизнеса Best Buy. Но на самом деле это не описывает компанию такой, какая она есть. Описание Best Buy как «Лучшая покупка», похоже, основано на стратегической стратегии компании.

## **System Requirements For CLOCK!:**

Примечание: игра не запускается в DOSBox. (как минимум загрузочный компакт-диск, в идеале уже установленная версия Linux или FreeBSD) Минимум: Рекомендуемые: 64-битный: Формат файла: Формат архива: Другие примечания к выпуску: Обзор: Ищете все изменения с версии 1.0? Прочитайте это: Вклады и исправления:

Related links: